# Grundlagen der analytischen Geometrie Teil 6.1: Winkel und Skalarprodukt

## 1 Der Winkel und eine speziell Fläche

### 1.1 Der Winkel zwischen zwei Vektoren

Mit Hilfe zweier Vektoren ist eine Ebene bestimmt. Damit macht es Sinn, den Winkel zwischen zwei Vektoren innerhalb dieser Ebene zu messen und anzugeben.

Wir schreiben ∠( $\vec{v}, \vec{w}$ ) für den Winkel, den wir zwischen  $\vec{v}$  und  $\vec{w}$  messen und der zwischen 0° und 180° liegt. Man spricht hier auch von einem ungerichteten Winkel, da es egal ist, ob wir diesen Winkel mit oder gegen den Uhrzeigersinn messen.

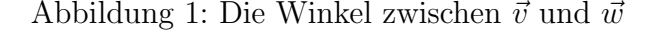

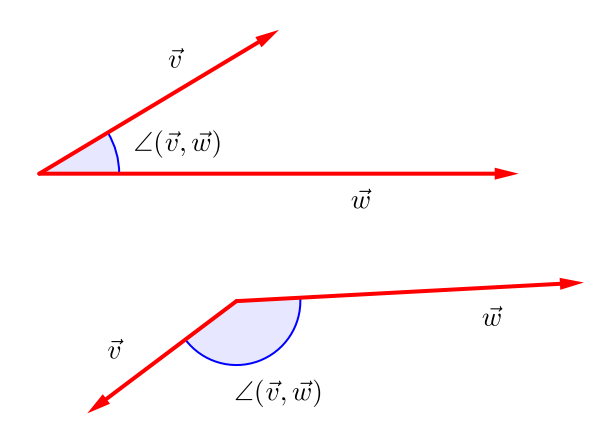

Unser Ziel ist es im Folgenden, diesen Winkel nur aus der Kenntnis der beiden Vektoren zu bestimmen.

Um diesem Ziel näher zu kommen, sehen wir uns zunachst spezielle Rechtecke an, die wir mit Hilfe zweier Vektoren konstruieren können.

#### 1.2 Zwei spezielle Rechtecke

Zu zwei Vektoren  $\vec{v}$  und  $\vec{w}$  lassen sich zwei Rechtecke konstruieren. Die Abb. [2](#page-1-0) zeigt die Konstruktion ausgehend von  $\vec{v}$ :

Schritt 1: Projiziere den Vektor  $\vec{v}$  senkrecht auf die Richtung des Vektors  $\vec{w}$ 

Adresse: Eduard-Spranger-Berufskolleg, 59067 Hamm

E-Mail: [mail@frank-klinker.de](mailto:mail@frank-klinker.de)

Version: 25. Mai 2024

Schritt 2: Drehe die so erhaltene Strecke der Länge  $|\vec{v}| \cos(\varphi)$  um 90°

<span id="page-1-0"></span>Schritt 3: Zeichne das Rechteck, dass aus dieser Strecke und den Vektor  $\vec{w}$  gebildet wird.

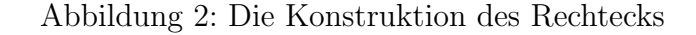

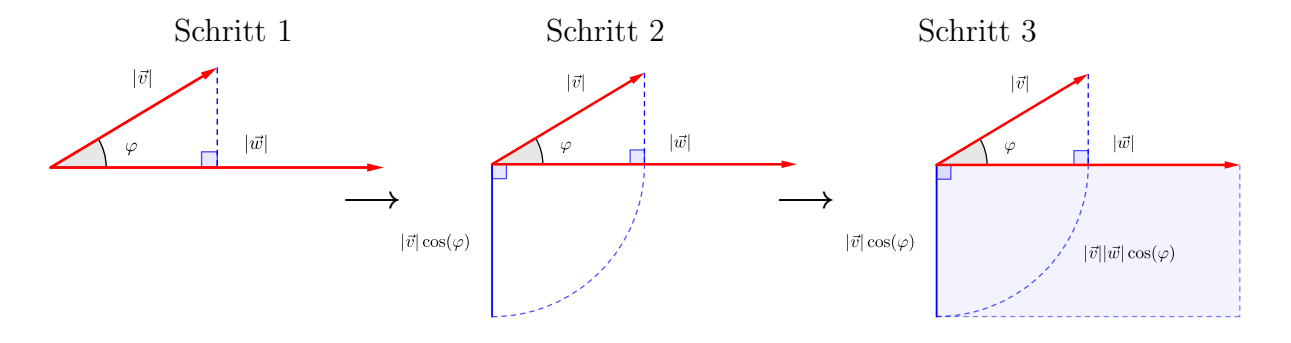

<span id="page-1-1"></span>In Abb. [3](#page-1-1) sind die Konstruktion ausgehend von  $\vec{v}$  bzw.  $\vec{w}$  nebeneinandergestellt.

Abbildung 3: Der Flächeninhalt der Rechtecke

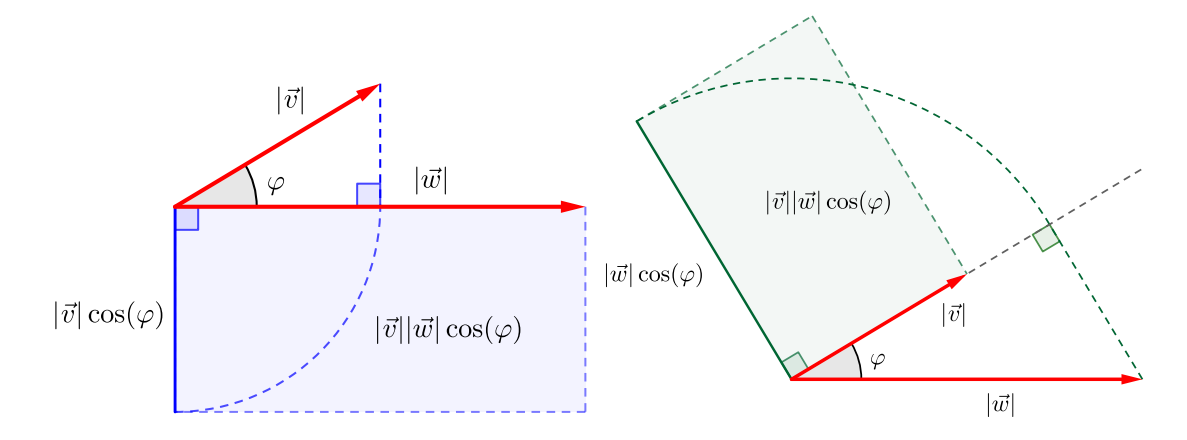

Der Flächeninhalt der erhaltenen Rechtecke ist in beiden Fällen gleich, nämlich<sup>[1](#page-1-2)</sup>

$$
A_{\text{Rechteck}} = |\vec{v}| \cdot |\vec{w}| \cdot |\cos(\varphi)|.
$$

Schaffen wir es nun, den Flächeninhalt der Rechtecke mit Hilfe der beteiligten Vektoren zu berechnen, dann können wir den Winkel zwischen den Vektoren berechnen:

$$
|\cos(\varphi)| = \frac{A_{\text{Rechteck}}}{|\vec{v}||\vec{w}|}
$$

.

<span id="page-1-2"></span><sup>&</sup>lt;sup>1</sup>Wir setzen hier den Betrag um den Kosinus, weil dieser für Winkel zwischen  $90^{\circ}$  und  $180^{\circ}$ negativ ist.

# 2 Das Skalarprodukt zweier Vektoren

#### 2.1 Das Skalarprodukt

Das Skalarprodukt zwischen zwei Vektoren ist eine neue Art Vektoren miteinander zu verknüpfen. Das Ergebnis ist eine Zahl.

Die Definition dieses Produktes ist denkbar einfach: Wir multiplizieren jeweils die x-Komponenten, die y-Komponenten und die z-Komponenten miteinander und addieren alle drei Ergebnisse.

Für die Vektoren 
$$
\vec{v} = \begin{pmatrix} v_1 \\ v_2 \\ v_3 \end{pmatrix}
$$
,  $\vec{w} = \begin{pmatrix} w_1 \\ w_2 \\ w_3 \end{pmatrix}$ gibt das

$$
\vec{v} \cdot \vec{w} = \begin{pmatrix} v_1 \\ v_2 \\ v_3 \end{pmatrix} \cdot \begin{pmatrix} w_1 \\ w_2 \\ w_3 \end{pmatrix} = v_1 w_1 + v_2 w_2 + v_3 w_3
$$

Beispiel 1. 1. 
$$
\begin{pmatrix} -1 \\ 3 \\ 4 \end{pmatrix} \cdot \begin{pmatrix} 2 \\ 12 \\ -4 \end{pmatrix} = (-1) \cdot 2 + 3 \cdot 12 + 4 \cdot (-4) = -2 + 36 - 16 = 18
$$
  
\n2.  $\begin{pmatrix} 2 \\ 2 \\ -4 \end{pmatrix} \cdot \begin{pmatrix} -2 \\ 3 \\ 5 \end{pmatrix} = 2 \cdot (-2) + 2 \cdot 3 + (-4) \cdot 5 = -4 + 6 - 20 = -18$   
\n3.  $\begin{pmatrix} 3 \\ 1 \\ 2 \end{pmatrix} \cdot \begin{pmatrix} 1 \\ 1 \\ -2 \end{pmatrix} = 3 \cdot 1 + 1 \cdot 1 + 2 \cdot (-2) = 3 + 1 - 4 = 0$ 

#### 2.2 Rechenregeln für das Skalarprodukt

Für das Rechnen mit dem Skalarprodukt gelten naheliegende Rechenregeln:

- 1.  $\vec{v} \cdot \vec{w} = \vec{w} \cdot \vec{v}$
- 2.  $\vec{w} \cdot (\vec{u} + \vec{v}) = \vec{w} \cdot \vec{u} + \vec{w} \cdot \vec{v}$

3. 
$$
a(\vec{v} \cdot \vec{w}) = (a\vec{v}) \cdot \vec{w} = v \cdot (a\vec{w})
$$

Wegen  $\vec{v} \cdot \vec{v} = v_1^2 + v_2^2 + v_3^3$  hängt das Skalarprodukt mit dem Betrag zusammen:

4. 
$$
\vec{v} \cdot \vec{v} = |\vec{v}|^2
$$
 bzw.  $|\vec{v}| = \sqrt{\vec{v} \cdot \vec{v}}$ 

Diese Rechenregeln kann man durch einfache direkte Rechnungen überprüfen.

Der folgende Zusammenhang ist nicht so klar ersichtlich aber sehr wichtig. Die Be-gründung dafür gibt es in Abschnitt [4.](#page-5-0)

#### 2.3 Das Skalarprodukt und die Rechteckfläche

Bemerkung 2. Das Skalarprodukt und die Fläche der Rechtecke hängen gemäß

$$
A_{\text{Rechteck}} = |\vec{v} \cdot \vec{w}|
$$

unmittelbar zusammen. Genauer gilt sogar (ohne die Beträge)

$$
\vec{v} \cdot \vec{w} = |\vec{v}| |\vec{w}| \cos \left( \angle (\vec{v}, \vec{w}) \right)
$$

Damit haben wir

$$
\angle(\vec{v}, \vec{w}) = \arccos\left(\frac{\vec{v} \cdot \vec{w}}{|\vec{v}||\vec{w}|}\right)
$$

Eine wichtige geometrische Folgerung ist:

 $\vec{v}$  und  $\vec{w}$  stehen senkrecht zueinander, wenn  $\vec{v} \cdot \vec{w} = 0$ 

### 3 Beispiele und Anwendungen zum Skalarprodukt

#### 3.1 Anwendung: der Schnittwinkel zwischen zwei Geraden

Bemerkung 3. Wenn sich zwei Geraden g und h schneiden, dann kann man ihren Schnittwinkel bestimmen. Dieser Schnittwinkel  $\varphi$  ist der Winkel zwischen den Richtungsvektoren  $\vec{v}$  und  $\vec{w}$  der beiden Geraden. Diesen erhalten wir mit Hilfe des Skalarproduktes, siehe Abbildung [4.](#page-3-0)

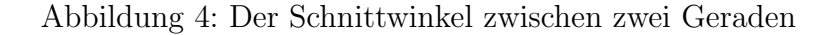

<span id="page-3-0"></span>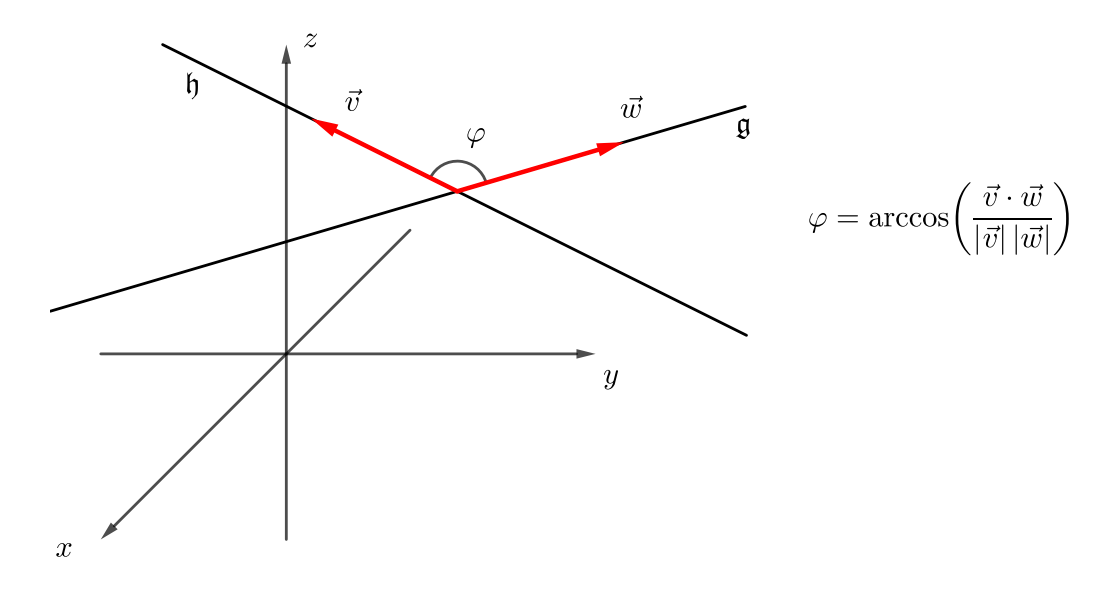

#### 3.2 Beispiele zur Winkelberechnung

Beispiel 4. 1. Für 
$$
\vec{v} = \begin{pmatrix} -1 \\ 3 \\ 4 \end{pmatrix}
$$
 und  $\vec{w} = \begin{pmatrix} 2 \\ 12 \\ -4 \end{pmatrix}$  ist  $\vec{v} \cdot \vec{w} = 18$ . Mit  $|\vec{v}| = \sqrt{1^2 + 3^2 + 4^2} = \sqrt{26}$  und  $|\vec{w}| = \sqrt{2^2 + 12^2 + 4^2} = \sqrt{164}$  ergibt sich  $\cos(\angle(\vec{v}, \vec{w})) = \frac{18}{\sqrt{26}\sqrt{164}} \approx 0.276$  also  $\angle(\vec{v}, \vec{w}) \approx 74^\circ$ 

2. Für 
$$
\vec{v} = \begin{pmatrix} 2 \\ 2 \\ -4 \end{pmatrix}
$$
 und  $\vec{w} = \begin{pmatrix} -2 \\ 3 \\ 5 \end{pmatrix}$ ist  $\vec{v} \cdot \vec{w} = -18$ . Mit  $|\vec{v}| = \sqrt{2^2 + 2^2 + 4^2} = \sqrt{24}$   
und  $|\vec{w}| = \sqrt{2^2 + 3^2 + 5^2} = \sqrt{38}$ erhalten wir

$$
\cos\left(\angle(\vec{v},\vec{w})\right) = \frac{-18}{\sqrt{38}\sqrt{24}} \approx -0,596 \text{ also } \angle(\vec{v},\vec{w}) \approx 126.6^{\circ}
$$

3. Für  $\vec{v} =$  $\sqrt{ }$  $\overline{1}$ 3 1 2  $\setminus$  $\int$  und  $\vec{w} =$  $\sqrt{ }$  $\overline{1}$ 1 1 −2  $\setminus$ ist  $\vec{v} \cdot \vec{w} = 0$ . Damit sind die Vektoren senkrecht

zueinander. Das ergibt sich auch aus dem Winkel:

$$
\cos\left(\angle(\vec{v},\vec{w})\right) = 0 \text{ also } \angle(\vec{v},\vec{w}) = 90^{\circ}
$$

#### 3.3 Beispielaufgaben

Aufgabe 5. Die zwei Geraden

$$
\mathfrak{g} : \vec{x}(t) = \begin{pmatrix} 1 \\ 2 \\ -1 \end{pmatrix} + t \begin{pmatrix} 4 \\ -1 \\ 2 \end{pmatrix}, \text{ und } \mathfrak{h} : \vec{x}(t) = \begin{pmatrix} -1 \\ 1 \\ 0 \end{pmatrix} + t \begin{pmatrix} 2 \\ -2 \\ 3 \end{pmatrix}
$$

schneiden sich im Punkt S(−3/3/−3). Wie groß ist der Schnittwinkel.

Lösung: Der Schnittwinkel ist der Winkel zwischen den beiden Richtungsvektoren. Es ist

$$
\begin{pmatrix} 4 \ -1 \ 2 \end{pmatrix} \cdot \begin{pmatrix} 2 \ -2 \ 3 \end{pmatrix} = 4 \cdot 2 + (-1) \cdot (-2) + 2 \cdot 3 = 8 + 2 + 6 = 16
$$
  

$$
\begin{pmatrix} 4 \ -1 \ 2 \end{pmatrix} = \sqrt{4^2 + (-1)^2 + 2^2} = \sqrt{21}
$$
  

$$
\begin{pmatrix} 2 \ -2 \ 3 \end{pmatrix} = \sqrt{2^2 + (-2)^2 + 3^2} = \sqrt{17}
$$

Damit ist der Schnittwinkel

$$
\varphi = \arccos\left(\frac{18}{\sqrt{21}\sqrt{17}}\right) \approx 17.7^{\circ}.
$$

**Aufgabe 6.** Bestimmen Sie den Parameter a so, dass  $\vec{v} =$  $\sqrt{ }$  $\overline{1}$ a 3  $-2a$  $\setminus$  $\int$  und  $\vec{w} =$  $\sqrt{ }$  $\overline{1}$ −1  $2a$ a  $\setminus$  $\overline{1}$ senkrecht zueinander stehen.

*Lösung:* Wir müssen für a die Werte finden, sodass  $\vec{v} \cdot \vec{w} = 0$  ist. Es ist

$$
\begin{pmatrix} 4 \\ 3 \\ -2a \end{pmatrix} \cdot \begin{pmatrix} -1 \\ 2a \\ a \end{pmatrix} = 1 \cdot (-1) + 3 \cdot 2a + (-2a) \cdot a = -2a^2 + 6a - 4 = 0
$$

Die Lösungen dieser Gleichung sind

$$
a = \frac{3}{2} \pm \sqrt{\left(\frac{3}{2}\right)^2 - 2} = \frac{3}{2} \pm \frac{1}{2} = \begin{cases} 2\\1 \end{cases}
$$

# <span id="page-5-0"></span>4 Die Begründung für die Flächenformel

Die Flächenformel:  $\vec{v} \cdot \vec{w} = |\vec{v}| |\vec{w}| \cos (\angle (\vec{v}, \vec{w}))$ 

<span id="page-5-1"></span>Die Formel folgt aus dem Kosinussatz für Dreiecke, siehe Abb. [5.](#page-5-1)

Abbildung 5: Der Kosinussatz

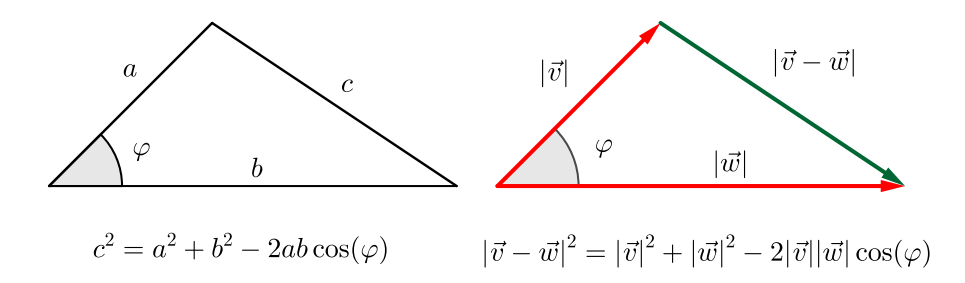

Mit Hilfe der Rechenregeln für das Skalarprodukt berechnen wir

$$
|\vec{v} - \vec{w}|^2 = (\vec{v} - \vec{w}) \cdot (\vec{v} - \vec{w})
$$

$$
= \vec{v} \cdot \vec{v} - \vec{v} \cdot \vec{w} - \vec{w} \cdot \vec{w} + \vec{w} \cdot \vec{w}
$$

$$
= |\vec{v}|^2 + |\vec{w}|^2 - 2 \vec{v} \cdot \vec{w}
$$

Das setzen wir in die Formel für den Kosinussatz ein  $(\varphi = \angle (\vec{v}, \vec{w}))$ :

$$
|\vec{v} - \vec{w}|^2 = |\vec{v}|^2 + |\vec{w}|^2 - 2|\vec{v}||\vec{w}|\cos(\varphi)
$$
  

$$
|\vec{v}|^2 + |\vec{w}|^2 - 2\vec{v} \cdot \vec{w} = |\vec{v}|^2 + |\vec{w}|^2 - 2|\vec{v}||\vec{w}|\cos(\varphi)
$$

$$
-2\vec{v} \cdot \vec{w} = -2|\vec{v}||\vec{w}|\cos(\varphi)
$$

$$
|\vec{v}|^2 - |\vec{w}|^2 - |\vec{w}|^2
$$
  

$$
\vec{v} \cdot \vec{w} = -|\vec{v}||\vec{w}|\cos(\varphi)
$$

$$
|(-2)
$$